## Package 'piratings'

May 27, 2019

Type Package

Title Calculate Pi Ratings for Teams Competing in Sport Matches Version 0.1.9 Author Lars Van Cutsem Maintainer Lars Van Cutsem <lars.vancutsem@hotmail.com> Depends  $R (= 2.10)$ Imports methods, ggplot2 Description Calculate and optimize dynamic performance ratings of association football teams competing in matches, in accordance with the method used in the research paper ``Determining the level of ability of football teams by dynamic ratings based on the relative discrepancies in scores between adversaries'', by Constantinou and Fenton (2013) <doi:10.1515/jqas-2012-0036> This dynamic rating system has proven to provide superior results for predicting association football outcomes. License GPL-2 Encoding UTF-8 LazyData true RoxygenNote 6.1.1

Suggests knitr, rmarkdown

VignetteBuilder knitr

BugReports <https://github.com/larsvancutsem/piratings/issues>

NeedsCompilation no

Repository CRAN

Date/Publication 2019-05-27 08:30:07 UTC

### R topics documented:

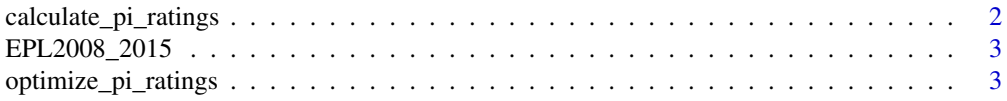

<span id="page-1-0"></span>calculate\_pi\_ratings *Calculate Pi Ratings*

#### Description

This function calculates dynamic performance ratings called "pi ratings" for sport teams in competitive matches. The pi rating system was developed by Constantinou and Fenton (2013) <doi:10.1515/jqas-2012-0036>

#### Usage

```
calculate_pi_ratings(teams, outcomes, lambda, gamma, b, c, return_e)
```
#### Arguments

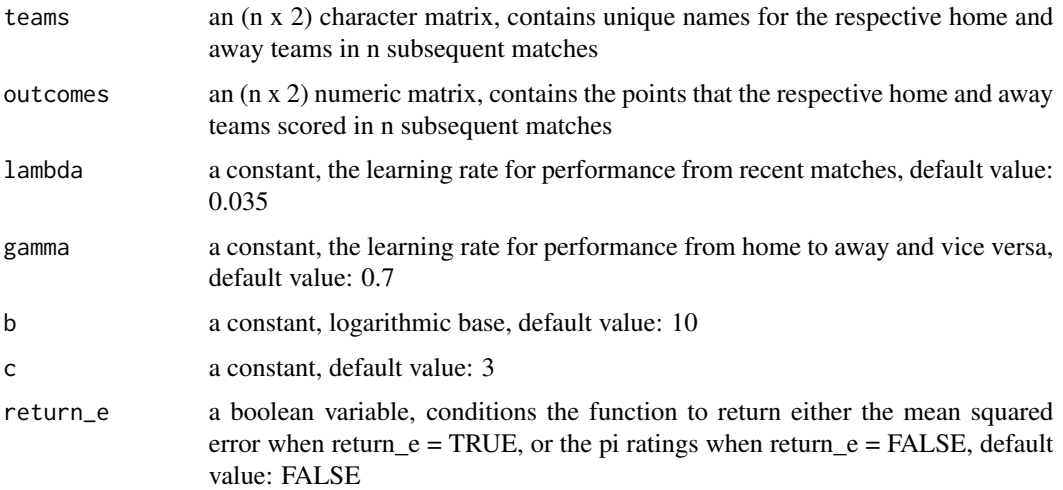

#### Value

either an (n x 2) matrix containing the pi ratings for the teams in the n input matches or the mean squared error for the specific parameter setting, conditional on boolean parameter return\_e being FALSE or TRUE

#### Examples

```
# toy example
teams \leq matrix(c("team A", "team B", "team B", "team A"), nrow = 2)
outcomes \leq matrix(c(1, 3, 2, 1), nrow = 2)
calculate_pi_ratings(teams, outcomes)
```
<span id="page-2-0"></span>

#### Description

All English Premier League match outcomes during the seasons 2008/2009 to 2014/2015

#### Usage

EPL2008\_2015

#### Format

A data frame with 3040 rows and 5 variables:

date date of the match

home team name of the home team

away\_team name of the away team

home\_goals number of goals the home team scored

away\_goals number of goals the away team scored ...

#### Source

<https://www.kaggle.com/hugomathien/soccer>

optimize\_pi\_ratings *Optimize Pi Ratings*

#### Description

This function performs grid optimization on a prespecified set of parameters to find the optimal learning rates for calculating the pi ratings for sport teams in competitive matches for a set of teams in their respective set of sport matches. The pi rating system was developed by Constantinou and Fenton Constantinou and Fenton (2013) <doi:10.1515/jqas-2012-0036>

#### Usage

```
optimize_pi_ratings(teams, outcomes, lambda_in, gamma_in, b_in, c_in)
```
#### Arguments

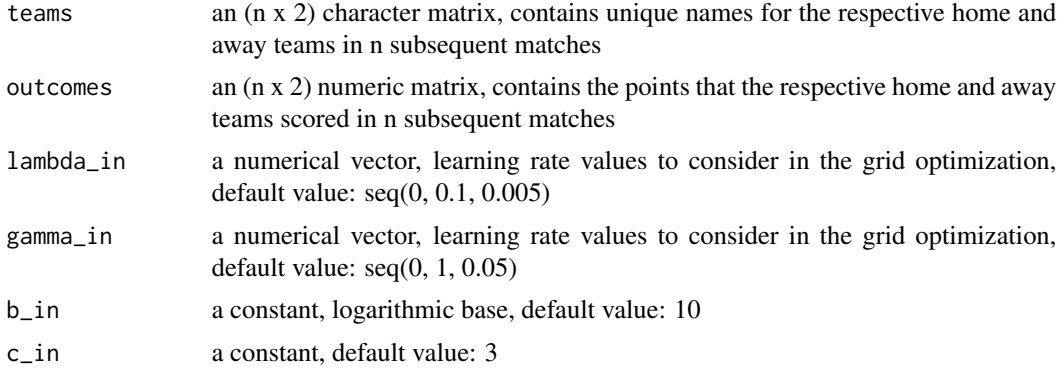

#### Value

a dataframe with the results of the grid optimization, the mean squared error for every combination of learning rates lambda and gamma specified in the parameter vectors

#### Examples

```
# toy example
teams <- matrix(c("team A", "team B", "team B", "team A"), nrow = 2)
outcomes \leq matrix(c(1, 3, 2, 1), nrow = 2)
optimize_pi_ratings(teams, outcomes, seq(0.05, 0.07, 0.005), seq(0.4, 0.6, 0.05))
```
# <span id="page-4-0"></span>Index

∗Topic datasets EPL2008\_2015, [3](#page-2-0)

calculate\_pi\_ratings, [2](#page-1-0)

EPL2008\_2015, [3](#page-2-0)

optimize\_pi\_ratings, [3](#page-2-0)